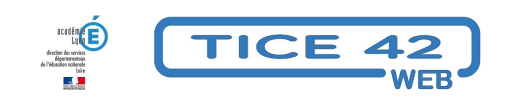

## **Bricoler vos images**

- Logiciels et sites web - Produire, concevoir -

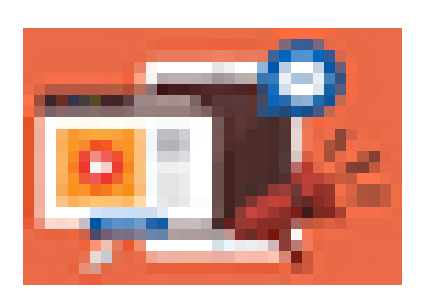

Date de mise en ligne : vendredi 31 mai 2024

**Copyright © TICE 42 - Tous droits réservés**

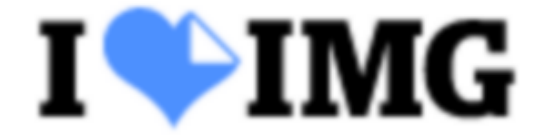

## **Ilove IMG est un site qui regroupe des outils de traitement des images, vous pouvez :**

 Les compresser ou les redimensionner pour les alléger Les recadrer Les convertir dans un format différent Leur ajouter du texte et des effets Les faire pivoter Supprimer l'arrière plan Flouter un visage ...

I love IMG